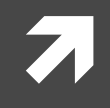

### Computer Systems and Networks

ECPE 170 – Jeff Shafer – University of the Pacific

# MIPS Assembly (Memory Fundamentals)

```
3
Stub Program# Declare main as a global function
    .globl main
    # All program code is placed after the
    # .text assembler directive
    .text 
# The label 'main' represents the starting point
main:
    # MAIN CODE GOES HERE
    # Exit the program by means of a syscall.
    # There are many syscalls - pick the desired one
    # by placing its code in $v0. The code for exit is "10"
    li $v0, 10 # Sets $v0 to "10" to select exit syscall
    syscall # Exit
    # All memory structures are placed after the
    # .data assembler directive
    .data
    # The .word assembler directive reserves space
    # in memory for a single 4-byte word (or multiple 4-byte words)
    # and assigns that memory location an initial value
    # (or a comma separated list of initial values)
    #For example:
    #value: .word 12
```
### MIPS Memory Access

 $\bigvee$ 

**4**

### Memory

#### Challenge: **Limited supply of registers**

- **7** Physical limitation: We can't put more on the processor chip, and maintain their current speed
- *Many elements compete for space in the CPU…*
- Solution: **Store data in memory**
- **MIPS provides instructions that transfer data** between memory and registers

# MIPS Memory Declarations

- **A** All of the memory values must be declared in the .data section of the code
	- **7** You ask the assembler to reserve a region of memory in the *data* section and refer to that region with a *label*
- Examples
	- $\pi$  Declare a 32-bit word with initial value of 12: Z: .word 12
	- **7** Declare a 256 byte region of memory (could be 64 integers, 256 chars, etc…) array: .space 256
	- **7** Declare a null-terminated string with initial value msg: .asciiz "Hello world!"

# Memory Fundamentals

### MIPS **cannot** directly manipulate data in memory!

Data must be moved to a register first! (And results must be saved to a register when finished)

This is a common design in *RISC-style* machines: a *load-store* architecture

# Memory Fundamentals

Yes, it's a **pain** to keep moving data between registers and memory.

But consider it your *motivation* to reduce the number of memory accesses. That will **improve program performance**!

**8**

# Memory Fundamentals

- **T** Four questions to ask when accessing memory:
	- 1. What **direction** do I want to copy data? (i.e. to memory, or from memory?)
	- 2. What is the specific **memory address**?
	- 3. What is the specific **register name**? (or number)
	- 4. How **much data** do I want to move?

# Memory – Fundamental Operations

#### **Load**

**7** Copy data from memory to register

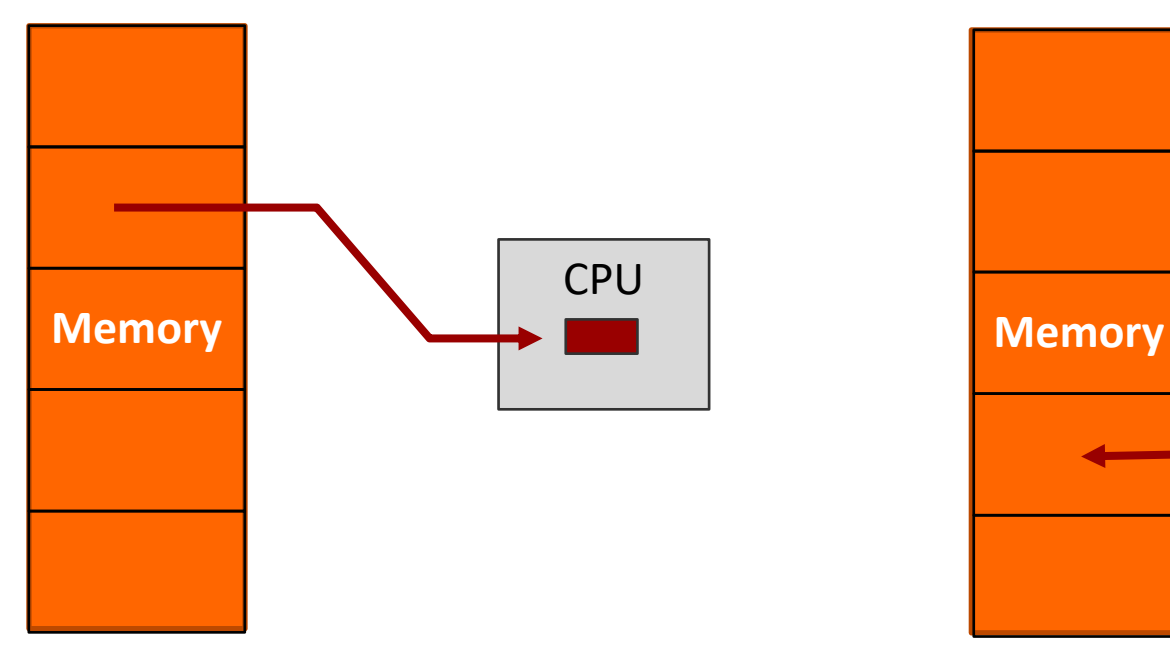

#### **Store**

**7** Copy data from register to memory

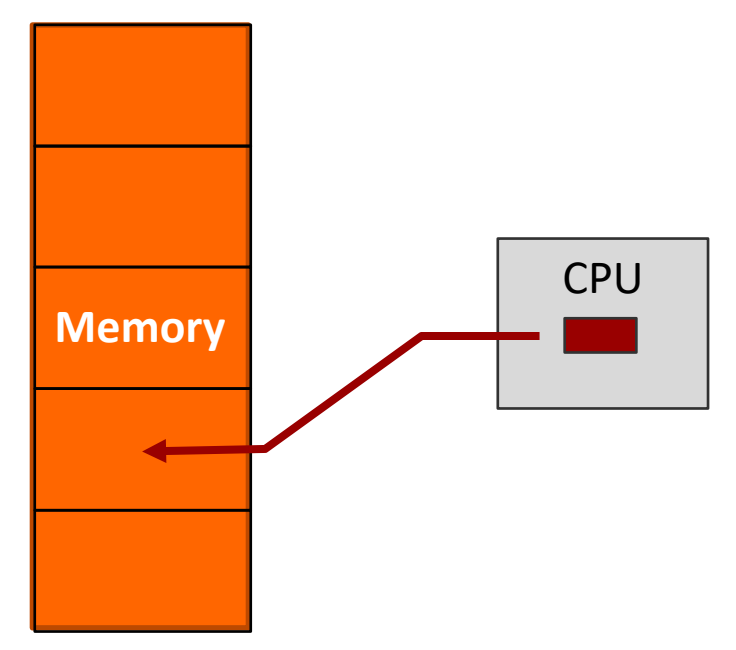

# Memory – Determining Address

- $\blacksquare$  There are many ways to calculate the desired memory address
	- $\lambda$  These are called *addressing modes*
	- **7** We'll just learn one mode now: **base + offset**
- $\pi$  The base address could be HUGE! (32 bits)
	- We'll place it in a **register**
- $\pi$  The offset is typically small
	- **7** We'll directly include it in the instruction as an "immediate"

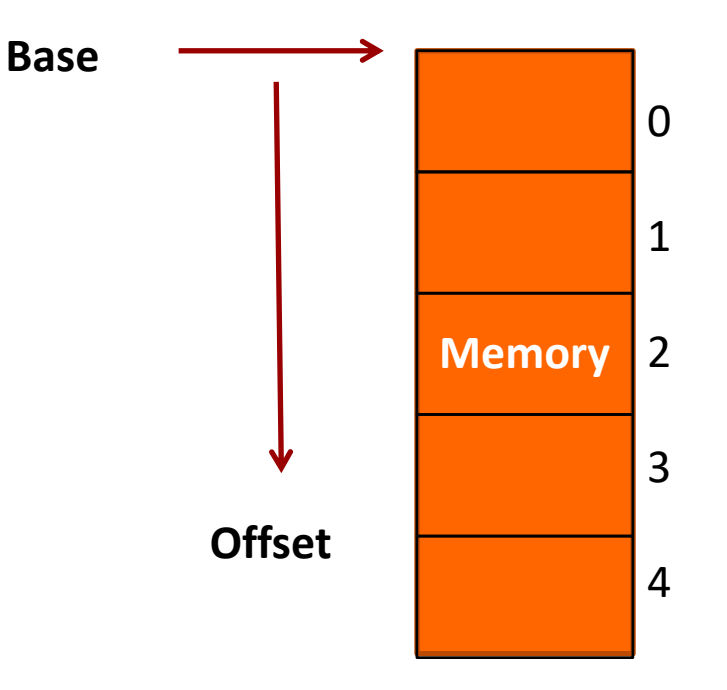

**MIPS notation: offset(base)**

# Memory – Register Name

- **7** What is the name of the register to use as either the data destination (for a *load*) or a data source (for a *store*)?
- **7** Use the same register names previously learned

### Memory - Data Transfer Size

- **A** How much data do I want to load or store?
	- A full word? **(32 bits)**
	- A "half word"? **(16 bits)**
	- A byte? **(8 bits)**
- **We'll have a different instruction for each quantity of data**
- **A** No option to load an entire array!
	- Will need a loop that loads 1 element at a time…

### Memory – Data Transfer Instructions

#### **A** Load (copy from memory to register)

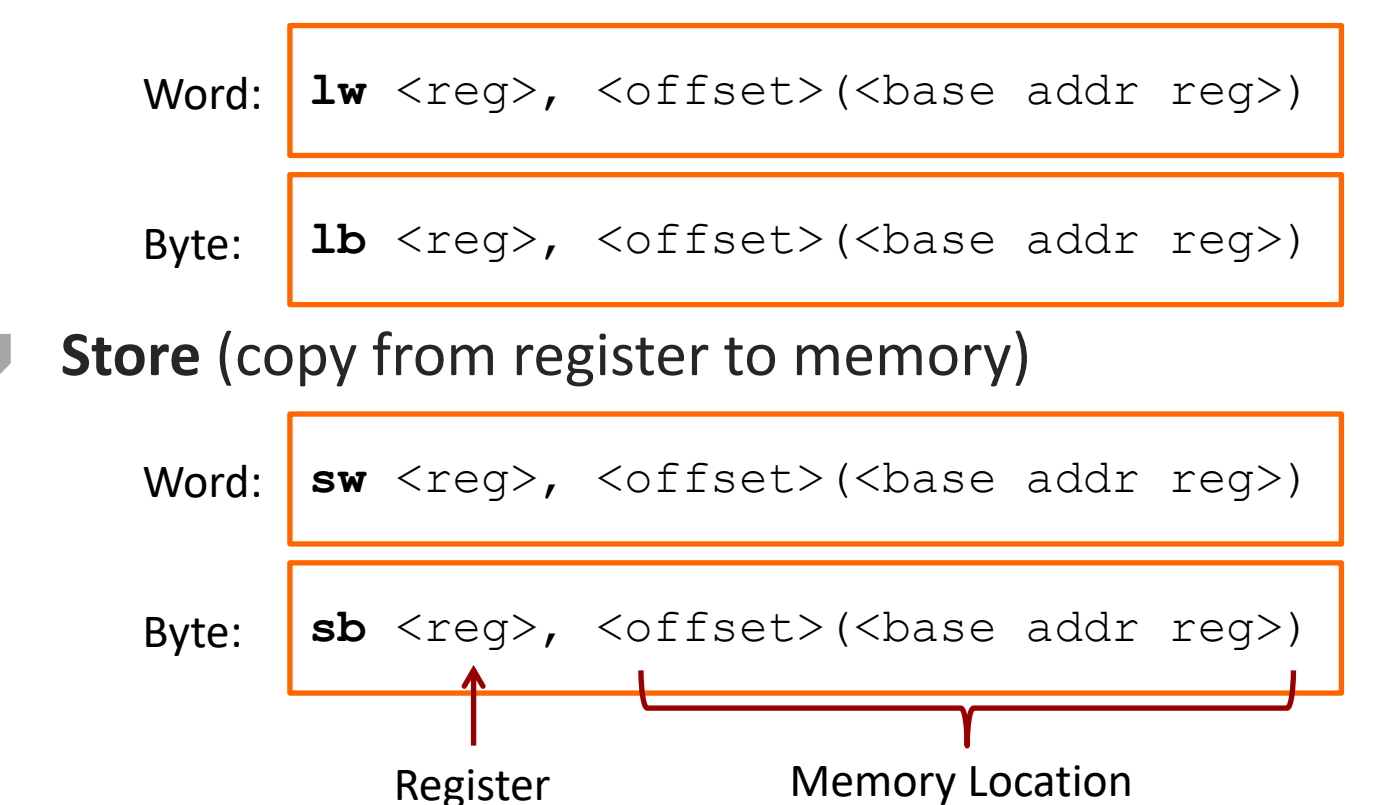

# Example

#### **What will this instruction do?**

lw \$s1, 20(\$s2)

- **A** Load word copies from memory to register:
	- **7** Base address: stored in register \$s2
	- 7 Offset: 20 bytes
	- **7** Destination register: \$s1
	- **A** Amount of data transferred: 1 word (32 bits)

### Problem 1: Simple Program

 Declare memory variables *A, B*, and *C*, initialized to 20, 45, and 0, respectively. In *main*, set *C* to sum of *A* and *B*.

```
.globl main
     .text
main: #Main goes here
      li $v0, 10 #v0 argument set to 10
                 # for system call "exit"
      syscall
     .data #Data goes in this section
```
# Aside – Compiler

- **When programming in C / C++, are your variables (int, float, char, …) stored in memory or in registers?**
- **Answer: It depends**
- **T** Compiler will choose where to place variables
	- **A** Registers: Loop counters, frequently accessed scalar values, variables local to a procedure
	- **7** Memory: Arrays, infrequently accessed data values

# MIPS Array Access

 $\overline{\mathcal{L}}$ 

**18**

# Arrays Revisited

- $\lambda$  Name of the array is the address of first element int array[20]; printf("Address of first element:%u",array);
- **T** Values are spaced by the size of the data
	- $\lambda$  Integers Spaced by 4 bytes
	- $\lambda$  Doubles Spaced by 8 bytes

```
int array[20];
printf("Address of the first element:%u", 
     &array[0]); // Say it prints 65530
printf("Address of the second element:%u", 
     &array[1]); // Will print 65534
```
# Arrays Revisited

#### **Base offset addressing / Indexed Addressing:**

```
A[5], array[i], ...
```
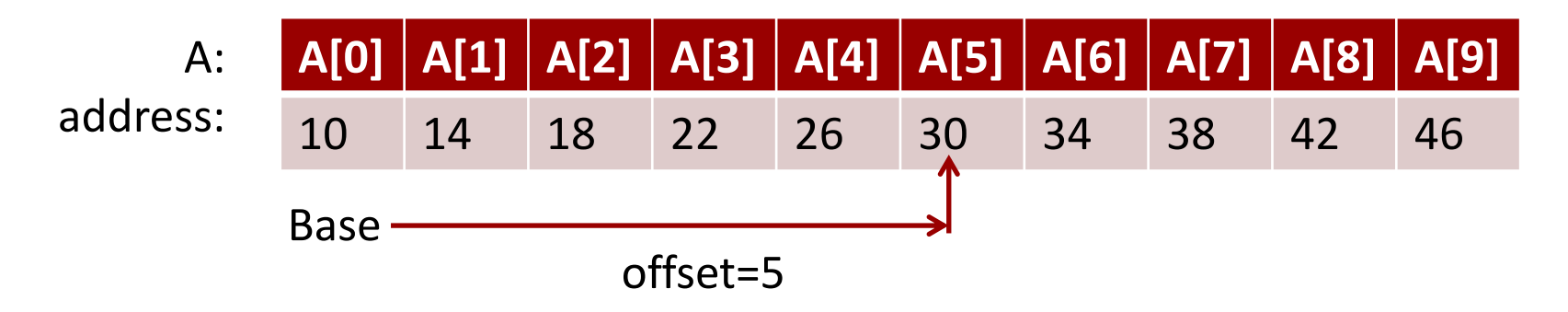

#### **Pointer arithmetic**:

```
int array[10];
printf("array[5]:%u", *(array+5));
  //Adds 20 bytes to base address to access array[5]
```
Remember, in C, pointer arithmetic is done with respect to data size!

**20**

### Problem 2: Arrays Revisited

- **T** Write a C for-loop to print the values of a 1-D array of size N using:
	- 1. Indexed addressing
	- 2. Pointer arithmetic

### Task : Write Code

#### **Write MIPS assembly for:**

$$
g = h + array[16]
$$

*(Array of words. Can leave g and h in registers)*

| Map:             |
|------------------|
| $\$s1 = g$       |
| $\$s2 = h$       |
| $\$s3 = base$    |
| address of array |

**Code:** # Assume \$s3 is already set lw \$t0, 16(\$s3)

$$
\text{add } $s1, s2, st0
$$

# Memory Address

- **A** Slight flaw in previous solution
	- **7** The programmer intended to load the  $16<sup>th</sup>$  array element
	- **A** Each element is 4 bytes (1 word)
	- $\lambda$  The offset is in bytes
	- $7 \t16 * 4 = 64$

**Correct Code:** # Assume \$s3 is already set lw \$t0, 64(\$s3) add \$s1, \$s2, \$t0

## C vs. MIPS

#### C Programming

- **7** C has the format: base[offset]
- **The C compiler multiplies** the offset with the size of the data to compute the correct offset in bytes

#### MIPS Programming

- **A** MIPS has the format: offset(<base-addr-reg>)
- **7** In MIPS, **<u>YOU</u>** multiply the offset with size of the data to compute the correct offset in bytes

# Problem 3: Base Offset Addressing

#### **Write MIPS assembly for:**

## $array[12] = h + array[8]$

*(Array of words. Assume h is in register)*

**Map:**  
\n
$$
\begin{cases}\n\$\text{s2} = \text{h} \\
\$ \text{s3} = \text{base} \\
\text{address of} \\
\text{array} \\
\$ \text{t1} = \text{temp}\n\end{cases}
$$

**Code:** # Assume \$s3 is already set lw \$t0, 32(\$s3) add \$t1, \$s2, \$t0 sw \$t1, 48(\$s3)

### Problem 4: Pointer Arithmetic

#### **Write MIPS assembly for:**

#### $g = h + array[i]$

*(Array of words. Assume g, h, and i are in registers)*

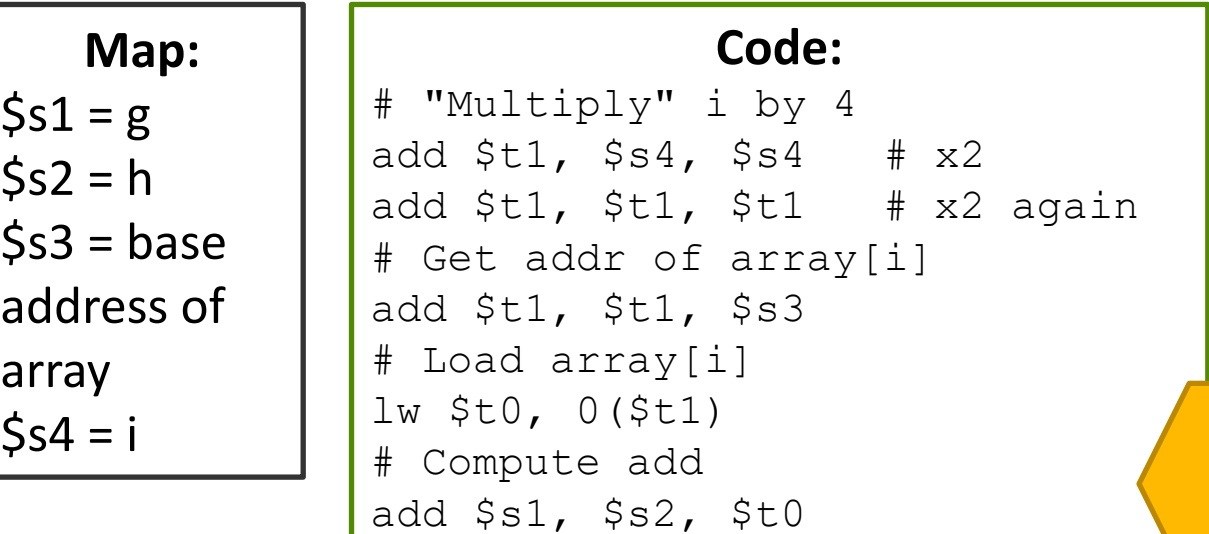

**P4**

## Addresses

**27**

 $\blacksquare$  Tip: To get the address of a label in the . data section, use the "load address" instructions  $(1a)$ 

**la** <reg>, label

#### **Example:**

# Load the starting address of # the label 'array' into \$s0 la \$s0, array

# Problem 5: Full Program

 Write a **complete MIPS program** which implements the C code below. Test your program in QtSPIM.

```
int array[7]; // Store in memory
int main()
{
   int i=0; // Store in register
   array[0] = 5;array[1]=4;
   for(i=2; i<7; i++)
      array[i] = array[i-2] + array[i-1];}
```